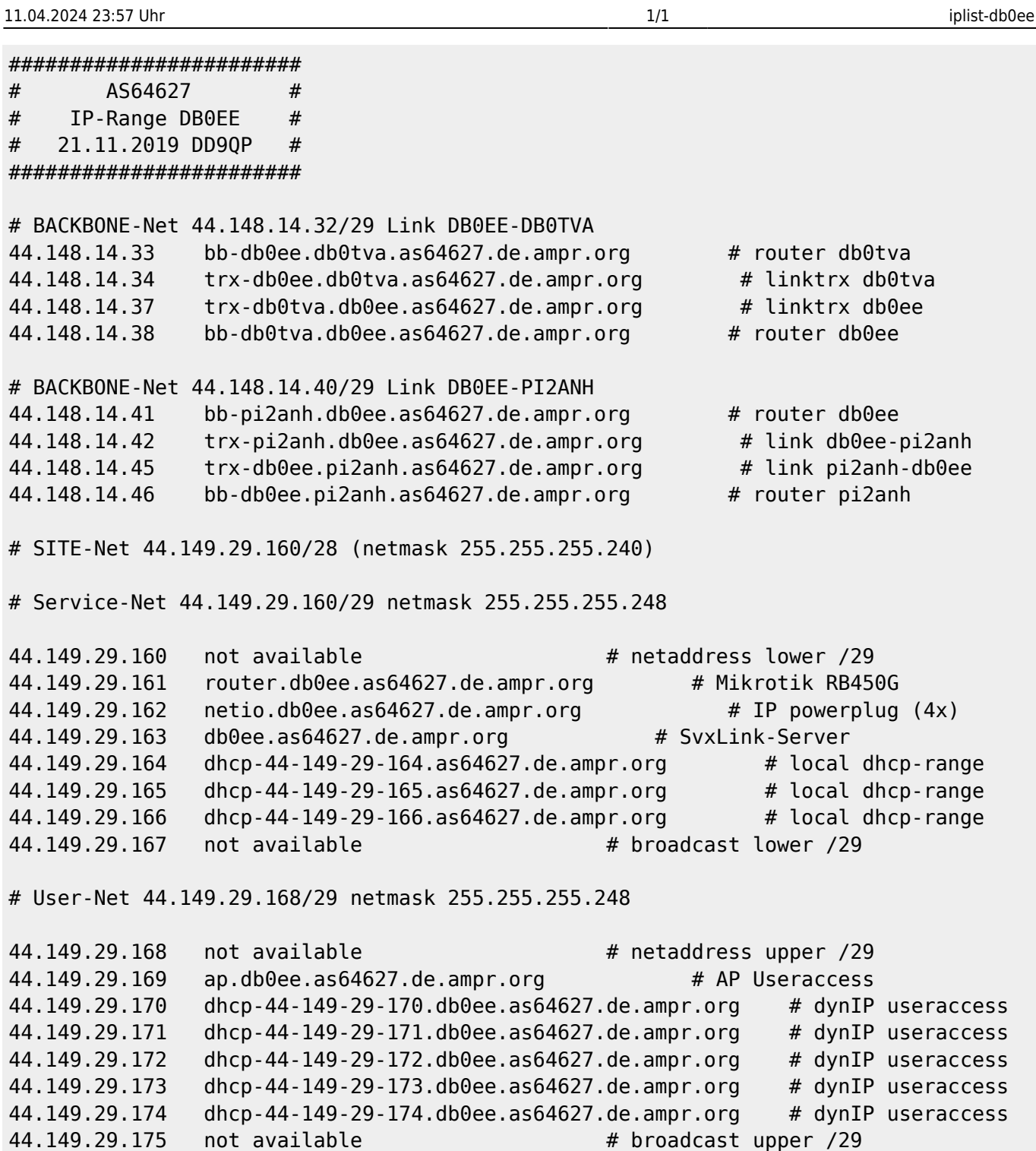

[<--Zurück](#page--1-0)

From: <http://db0gw-i.ampr.org/wiki/>- **DB0GW Wiki**

Permanent link: **<http://db0gw-i.ampr.org/wiki/hamnet/as64627/iplist-db0ee>**

Last update: **01.08.2021 14:24 Uhr**

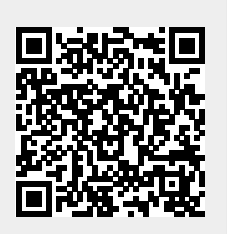